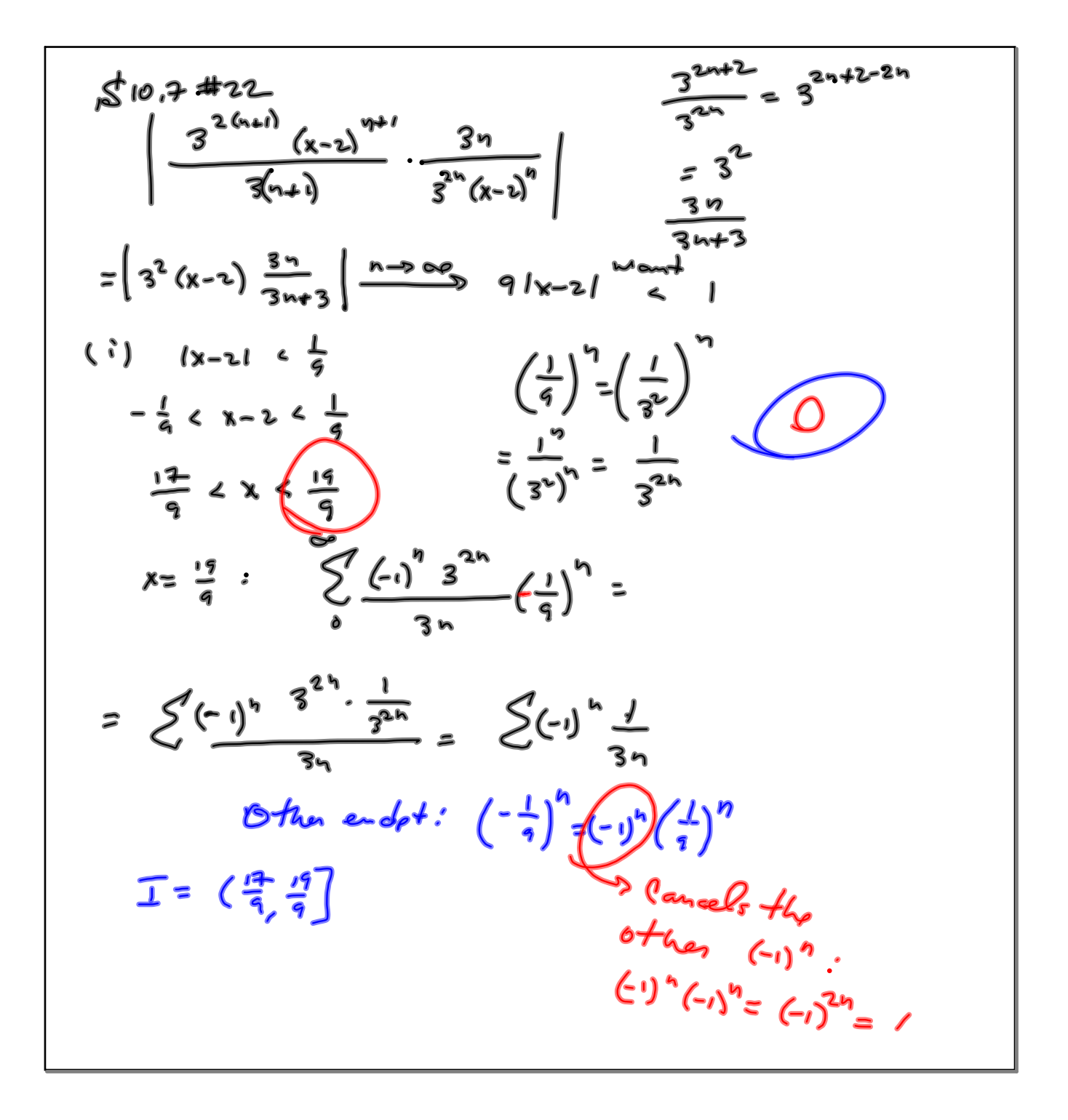

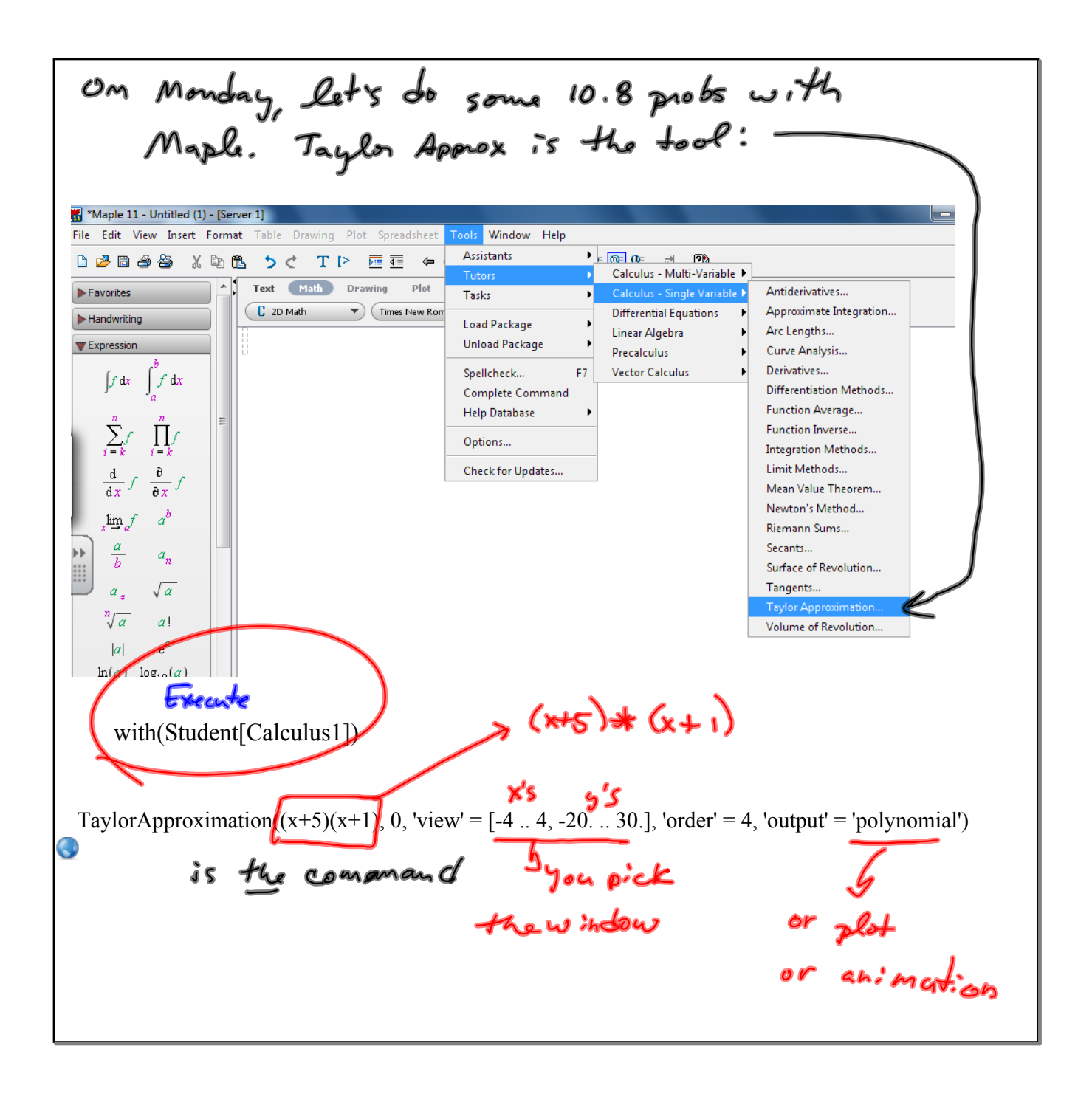

$$
\frac{x+5}{x+1} = 5-4x+4x^2-4x^3+4x^4
$$
\n
$$
= c_0 + c_1x + c_2x^2 + c_3x^3 + c_4x^4
$$
\n
$$
= c_0 + c_1x + c_2x^2 + c_3x^3 + c_4x^4
$$
\n
$$
= c_0 + c_1x + c_2x^2 + c_3x^3 + c_4x^4
$$
\n
$$
= c_0 + c_1x^2 - \frac{x+5}{x+1}
$$
\n
$$
= c_0 + c_1x^2 - \frac{x+5}{x+1}
$$
\n
$$
= c_0 + c_1x^2 - \frac{x+5}{x+1}
$$
\n
$$
= c_0 + c_1x^2 - \frac{x+5}{x+1}
$$
\n
$$
= c_0 + \frac{1}{x+1}
$$
\n
$$
= c_0 + c_1x^2 - \frac{x+5}{x+2}
$$
\n
$$
= c_0 + c_0x^2 - \frac{x+5}{x+2}
$$
\n
$$
= c_0 + c_0x^2 - \frac{x+5}{x+2}
$$
\n
$$
= c_0 + \frac{x+5}{x+2}
$$
\n
$$
= c_0 + \frac{x+5}{x+2}
$$
\n
$$
= c_0 + \frac{x+5}{x+2}
$$
\n
$$
= c_0 + \frac{x+5}{x+2}
$$
\n
$$
= c_0 + \frac{x+5}{x+2}
$$
\n
$$
= c_0 + \frac{x+5}{x+2}
$$
\n
$$
= c_0 + \frac{x+5}{x+2}
$$
\n
$$
= c_0 + \frac{1}{x+2}
$$
\n
$$
= c_0 + \frac{1}{x+2}
$$
\n
$$
= c_0 + \frac{1}{x+2}
$$
\n
$$
= c_0 + \frac{1}{x+2}
$$
\n
$$
= c_0 + \frac{1}{x+2}
$$
\n
$$
= c_0 + \frac{1}{x+2}
$$
\n
$$
= c_0 + \frac{1}{x+2}
$$
\n
$$
= c_0 + \frac{1}{x+2}
$$
\n
$$
= c_0 + \frac
$$

$$
\frac{F_{\text{Kamp}}}{\sqrt{2}} = \frac{1}{1+x} = \frac{1}{1-(x)} = \frac{1}{2}\int_{0}^{x}(-1)^{x}x^{k}
$$
\n
$$
= \frac{1}{1-x} + \frac{1}{2}x^{3} + x^{4} + \cdots \quad \text{Use } k!s + b
$$
\n
$$
= \frac{1}{1-x} + \frac{1}{2}x^{2} - \frac{1}{2}x^{3} + x^{4} + \cdots \quad \text{Use } k!s + b
$$
\n
$$
= \frac{1}{2}\int_{0}^{x}G_{k_{\alpha}} = \frac{1}{2}\int_{0}^{x}G_{k_{\alpha}} = \frac{1}{2}\int_{0}^{x}G_{k_{\alpha}} = \frac{1}{2}\int_{0}^{x}G_{k_{\alpha}} = \frac{1}{2}x^{2} + \frac{1}{2}x^{2} + \frac{1}{
$$

The often way is to recognize  
\n
$$
\frac{1}{1+x}
$$
 as merely a value from a from a from a  
\n*on*  
\n
$$
\frac{1}{1+x}
$$
,  $\therefore e$ ,  $\frac{1}{1+x} = \frac{1}{1-(-x)}$   
\nSo replace x by -x in  $+t_{\varphi}$   
\nGeometric series  
\n
$$
\sum_{0}^{8} x^{n} = \frac{1}{1-x}
$$
  $\therefore \frac{1}{1-(x)} = \sum_{0}^{80} (-x)^{n} =$   
\n
$$
= \sum_{0}^{80} ((-1)x)^{n} = \sum_{0}^{80} (-1)^{n}x^{n} = 1-x + x^{2} - x^{3} + x^{4} + ...
$$

$$
\frac{x+5}{x+1} = \frac{x+5}{1+x} = \frac{x+5}{1-6x}
$$

$$
= \frac{x}{1-6x} + \frac{5}{1-6x} =
$$

$$
= x\left(\frac{1}{1-6x}\right) + 5\left(\frac{1}{1-6x}\right)
$$

$$
= x\left(\frac{1}{1-6x}\right) + 5\left(\frac{1}{1-6x}\right)
$$

$$
= x\left(\frac{1}{1-6x}\right)^n x^n + 5\left(\frac{1}{1-6x}\right)^n x^n
$$

$$
= x \sum_{n=0}^{\infty} (-1)^n x^n + \sum_{n=0}^{\infty} (-1)^n x^n
$$

$$
=\sum_{n=0}^{3} (-1)^{n} x^{n+1} + \sum_{n=0}^{3} (-1)^{2} 5) x^{n}
$$
\n
$$
= (-1)^{0} x^{0+1} + (-1)^{1} x^{1+1} + (-1)^{2} x^{2+1} + \cdots
$$
\n
$$
+ 5 - 5x + 5x^{2} - 5x^{3} + \cdots
$$
\n
$$
= 5 - 5x + 5x^{2} - 5x^{3} + \cdots
$$
\n
$$
+ x - x^{2} + x^{3}
$$
\n
$$
5 - 4x + 4x^{2} - 4x^{3}
$$
\n10.8  $\pm$  s. (4,7, 0,3,14, 17, 20, 23, 26, 29, 35  
\n $\pm$ 4A $\sim$ 0.10 Express.  
\n*PROOF.*